# **Ερωτήματα με την εντολή SELECT**

Μέχρις αυτό το σημείο έχουμε δει εντολές που αφορούν τη δομή της βάση καθώς και την εισαγωγή και τροποποίηση των αποθηκευμένων εγγραφών. Μια όμως από τις βασικότερες εντολές της **SQL** είναι η εντολή SELECT, με την οποία υποβάλλουμε στη βάση ερωτήματα για την άντληση πληροφοριών.

Αυτή η εντολή μπορεί να γίνει πολύ σύνθετη και να υλοποιήσει πολύ εξειδικευμένες αναζητήσεις σε μια βάση, αλλά στην γενικότερη και απλούστερη μορφή της έχει ως εξής;

### **SELECT** <fields list> **FROM** <table list> **WHERE** <condition>

όπου <fields list> είναι μια λίστα τα ονόματα των πεδίων που θέλουμε να ανακτήσουμε, όπου <**table list>** μια λίστα με τα ονόματα των πινάκων που θα χρησιμοποιηθούνε στη δημιουργία του ερωτήματος, και όπου **<condition>**, είναι τα κριτήρια αναζήτησης, που θα πρέπει να ικανοποιούνται από τα δεδομένα των πινάκων, προκειμένου να συμπεριληφθούν στα τελικά αποτελέσματα.

Πριν παρουσιάσουμε τα διάφορα παραδείγματα της εντολής SELECT ας υποθέσουμε ότι οι πίνακες της βάσης έχουν κάποια δεδομένα. Με βάση αυτά τα δεδομένα θα παρουσιάζουμε τα αποτελέσματα των διάφορων ερωτημάτων.

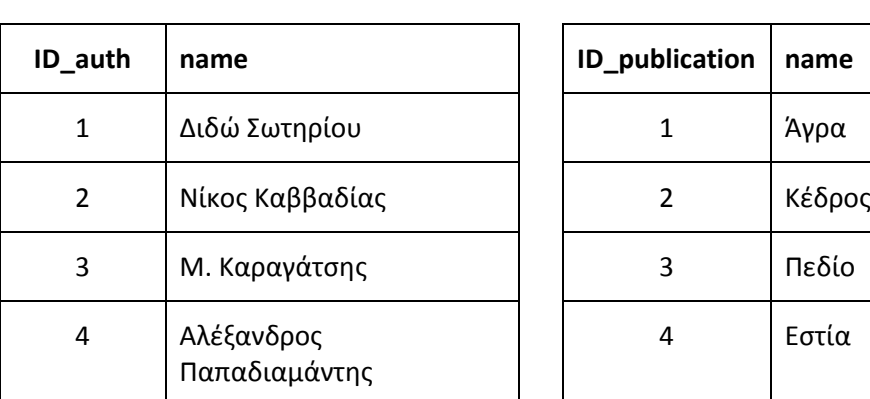

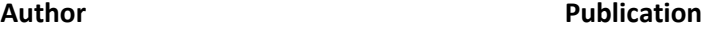

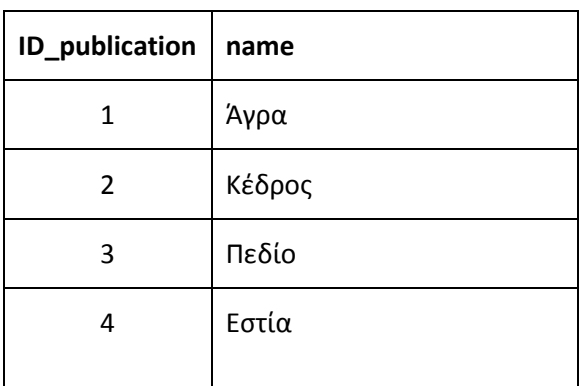

#### **Member**

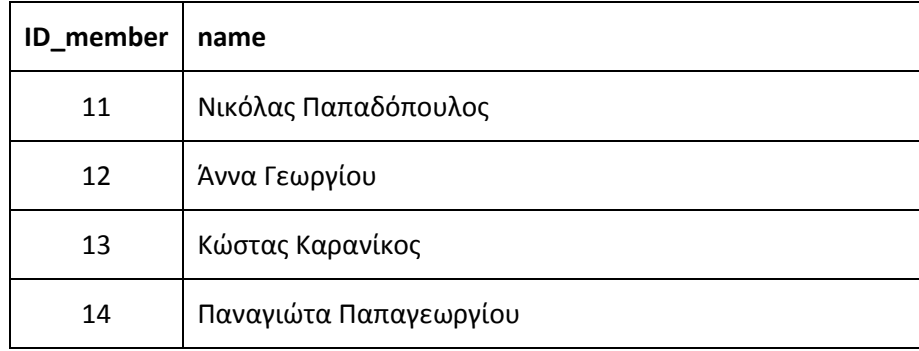

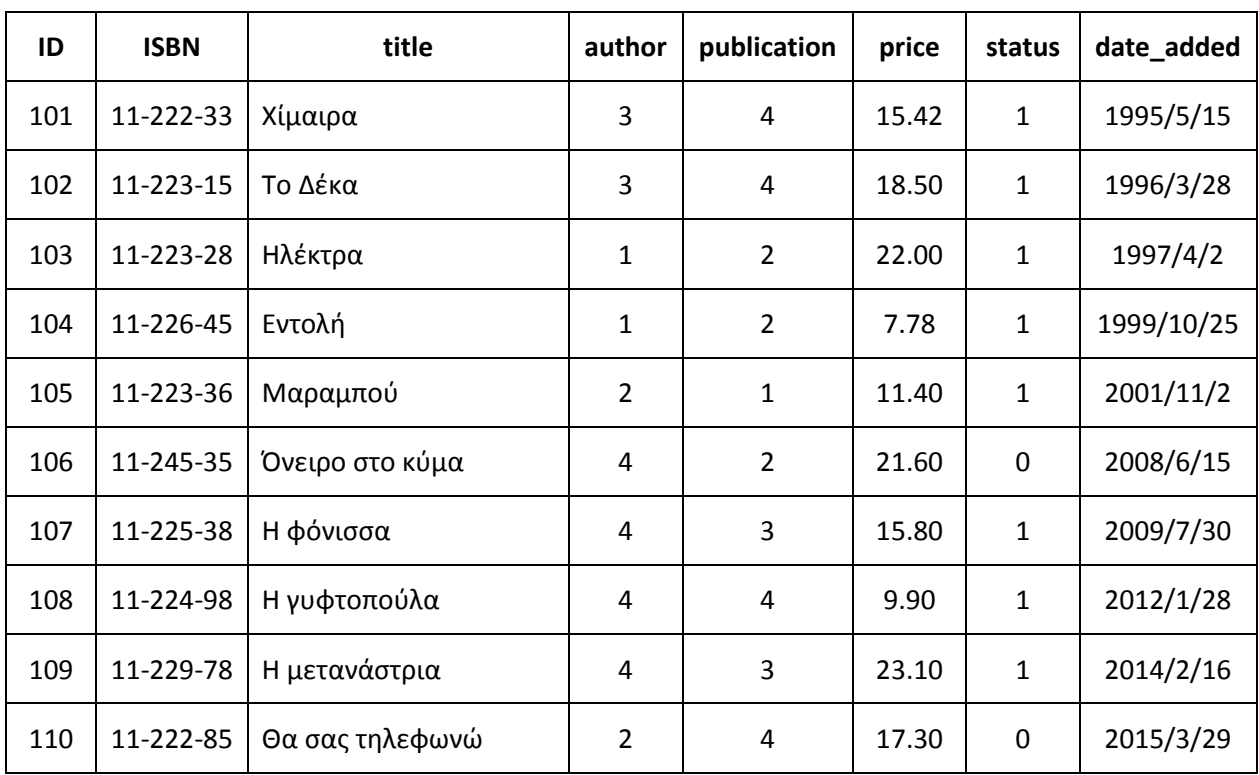

**Books**

## **Λίςτα πεδίων**

Ένα πολύ απλό παράδειγμα της εντολής SELECT είναι η παρακάτω, στην οποία το τμήμα WHERE απουσιάζει και αντί για μια λίστα πεδίων χρησιμοποιούμε τον χαρακτήρα \*. Το ερώτημα αυτό επιστρέφει **όλα τα πεδία** από **όλες τις εγγραφές** του πίνακα books.

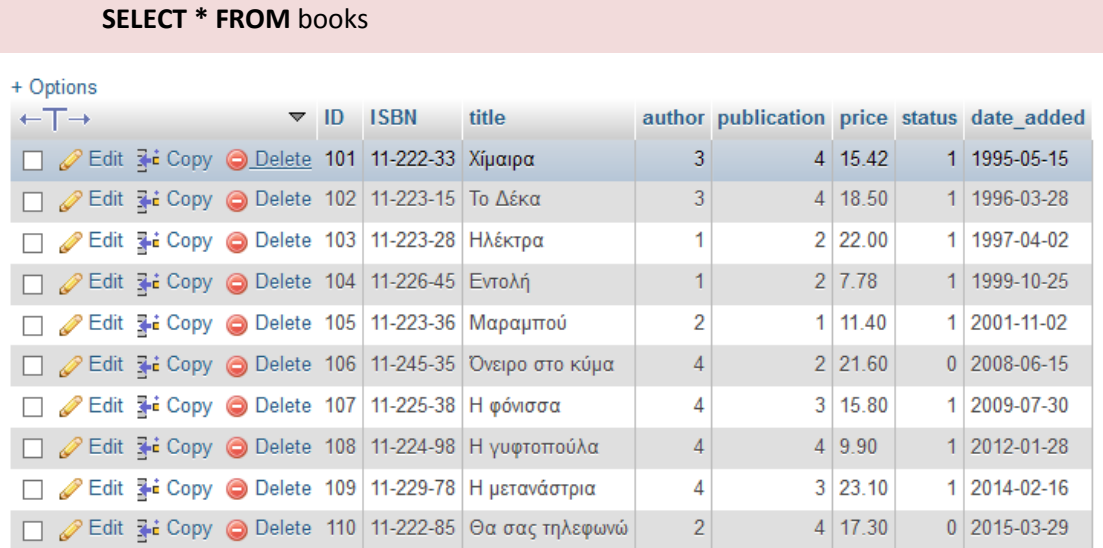

Αν δεν επιθυμούμε να επιστραφούν όλα τα πεδία του πίνακα, τότε αντί για το \* μπορούμε να βάλουμε μια λίστα από τα πεδία που επιθυμούμε. Για παράδειγμα η παρακάτω εντολή που επιστρέφει τα πεδία ISBN και title για όλες τις εγγραφές του πίνακα **books**.

**SELECT** ISBN, title **FROM** books

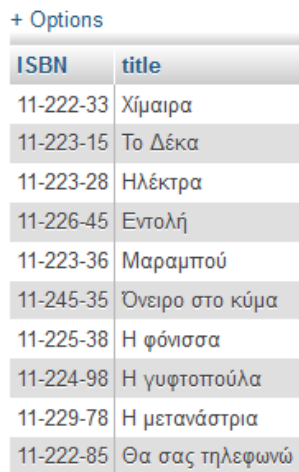

Αν θέλουμε κάποιο πεδίο να επιστραφεί στα αποτελέσματα με διαφορετικό όνομα, τότε μπορούμε να χρησιμοποιήσουμε τη δήλωση «as new name» μετά από την αναφορά του πεδίου. Για παράδειγμα

**SELECT** ISBN, title, publication as ekdotiki **FROM** books

Αυτό βέβαια δεν έχει ιδιαίτερο νόημα σε απλά πεδία, γι' αυτό το χρησιμοποιούμε συνήθως σε πεδία που έχουν προκύψει από κάποια έκφραση. Για τη δημιουργία εκφράσεων στη λίστα των πεδίων μπορούμε να χρησιμοποιήσουμε **αριθμητικούς, συγκριτικούς** και λογικούς τελεστές (+, -, \*, /, div, mod, <, >, <=, >=, =, <>, and, or, not) ή ακόμα κάποια από τις συναρτήσεις της MySQL που θα δούμε παρακάτω.

Ακολουθούν κάποια παραδείγματα με τη χρήση σύνθετων πεδίων που προκύπτουν από κάποια έκφραση. Πρέπει να τονίσουμε ότι οι υπολογιζόμενες εκφράσεις των παρακάτω παραδειγμάτων δεν αποθηκεύονται στη βάση και γενικά δεν προκαλούν αλλαγές στα περιεχόμενά της.

- **1) SELECT** ISBN, title, price>0 **as** hasPrice **FROM** books
- **2) SELECT** ISBN, title, **round**(price) **as** newPrice **FROM** books
- **3) SELECT** ISBN, title, price-price\*10/100 **as** specialPrice **FROM** books
- **4) SELECT CONCAT**(title, ' (', ISBN, ')') **as** fullTitle **FROM** books
- **5) SELECT UPPER**(title) **as** newTitle **FROM** books

Ακολουθεί η ερμηνεία και τα αποτελέσματα του κάθε ερωτήματος

1) Αντί για το ίδιο το πεδίο **price**, επιστρέφουμε μια λογική τιμή που μας λέει αν το βιβλίο έχει ή όχι τιμή. Η λογική τιμή υπολογίζεται από την έκφραση **price>0** και επιστρέφει 0 ή 1.

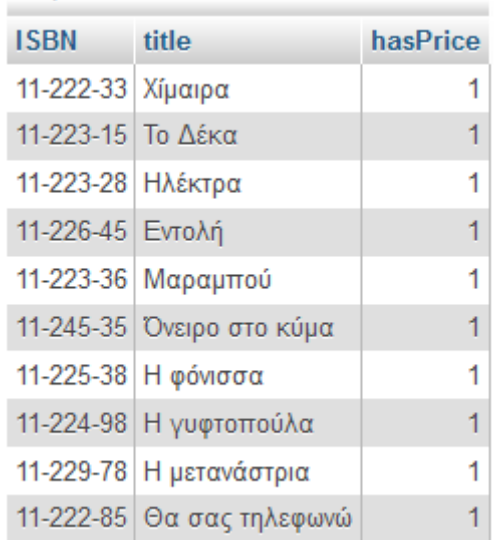

2) Με τη χρήση της συνάρτησης ROUND της MySQL στρογγυλοποιούμε την τιμή και το επιστρεφόμενο αποτέλεσμα αποκαλείται πλέον newPrice. Αντί για την ROUND θα μπορούσαμε να χρησιμοποιήσουμε κάποια από τις υπόλοιπες **μαθηματικές συναρτήσεις** της SQL, όπως τις ABS, SIN, COS, TAN, RAND, SQRT (απόλυτη τιμή, ημίτονο, συνημίτονο, εφαπτομένη, τυχαίος αριθμός, τετραγωνική ρίζα). Μια πλήρη λίστα των διαθέσιμων συναρτήσεων μπορείτε να βρείτε εδϊ [http://dev.mysql.com/doc/refman/5.7/en/mathematical](http://dev.mysql.com/doc/refman/5.7/en/mathematical-functions.html)[functions.html.](http://dev.mysql.com/doc/refman/5.7/en/mathematical-functions.html)

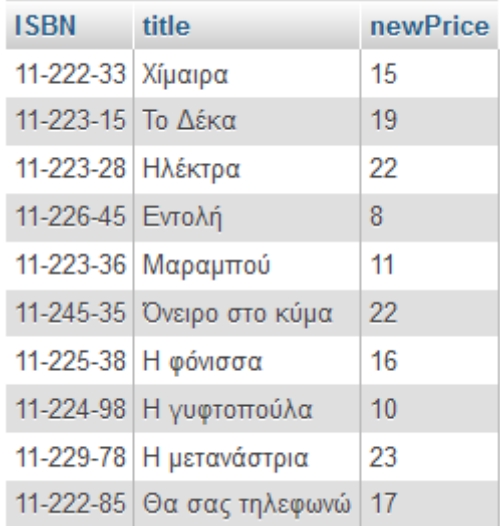

3) Υπολογίζεται και παρουσιάζεται στα αποτελέσματα μια νέα τιμή από τον υπολογισμό μιας κλασσικής αριθμητικής έκφρασης. Το συγκεκριμένο παράδειγμα θα μπορούσε να είναι ο υπολογισμός μιας νέας τιμής με έκπτωση 10%.

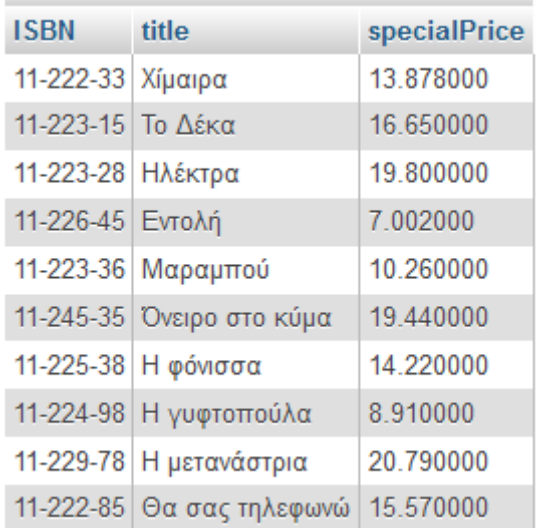

4) και 5) εδώ χρησιμοποιούνται δυο συναρτήσεις κειμένου (strings). Με τη συνάρτηση CONCAT μπορούμε να συνενώσουμε κείμενα δημιουργώντας ένα νέο κείμενο, ενώ με την UPPER μετατρέπουμε ένα κείμενο σε κεφαλαία. Μια πλήρη λίστα και περιγραφή των συναρτήσεων κειμένου μπορούμε να δούμε εδώ <http://dev.mysql.com/doc/refman/5.7/en/string-functions.html>

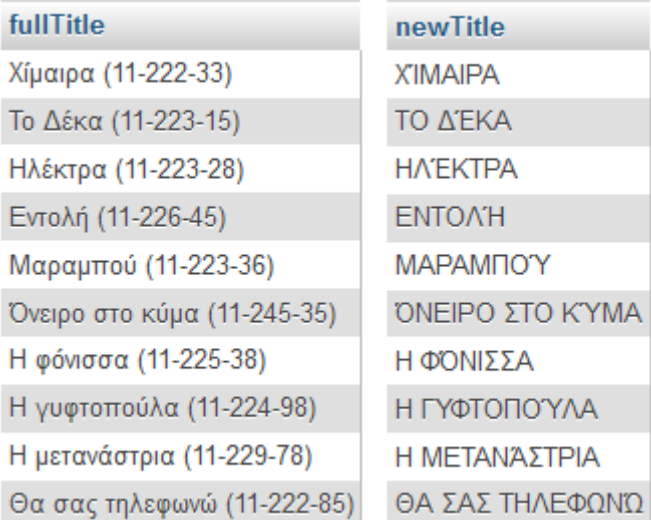

## **Συναρτιςεισ ςυνόλων (aggregate functions)**

Εκτός από τις μαθηματικές συναρτήσεις και τις συναρτήσεις κειμένου, υπάρχει και μια ακόμη οικογένεια συναρτήσεων που ονομάζονται **συναρτήσεις συνόλων**. Οι συναρτήσεις αυτές επιστρέφουν αποτελέσματα κάνοντας υπολογισμούς πάνω στο σύνολο των εγγραφών που επιλέγει το ερώτημα. Έτσι οι επιστρεφόμενες τιμές δεν είναι οι εγγραφές αλλά το αποτέλεσμα της συνάρτησης που εφαρμόζεται σε αυτές.

Οι βασικότερες από αυτές τις συναρτήσεις είναι η AVG (μέσος όρος), η COUNT (πλήθος), η **MAX** (μέγιστη τιμή), η **MIN** (ελάχιστη τιμή) και η **SUM** (άθροισμα). Πλήρης λίστα και περιγραφή μπορεί να βρεθεί εδώ [http://dev.mysql.com/doc/refman/5.7/en/group-by-functions.html.](http://dev.mysql.com/doc/refman/5.7/en/group-by-functions.html)

Στο παρακάτω παράδειγμα βλέπουμε πως χρησιμοποιούνται οι συναρτήσεις ςυνόλων.

**SELECT COUNT**(\*) as total, **AVG**(price) as mesi\_timi, **MAX**(date\_added) as neotero, **SUM**(price) as synoliko\_kostos **FROM** books

Σε αυτό το ερώτημα βρίσκουμε το σύνολο των εγγραφών, τη μέση τιμή, την ημερομηνία του νεότερου βιβλίου και το συνολικό κόστος όλων των βιβλίων. Το σύνολο στο οποίο εφαρμόζονται οι συναρτήσεις είναι όλα τα βιβλία του πίνακα (10 βιβλία). Παρ' όλα αυτά το ερώτημα **επιστέφει μόνο μια σειρά δεδομένων**. Αυτό είναι και το νόημα των συναρτήσεων συνόλων. Να εξάγουν δηλαδή συγκεντρωτικά αποτελέσματα για μια ομάδα εγγραφών και όχι να επιστρέφουν τις ίδιες τις εγγραφές.

> total mesi timi neotero synoliko kostos 10 16.280000 2015-03-29 162.80

Στο προηγούμενο παράδειγμα το σύνολο στο οποίο εφαρμόστηκαν οι συναρτήσεις ίταν όλα τα βιβλία του πίνακα **books**. Ακόμα και αν υπήρχε μια δήλωση WHERE που θα περιόριζε τις εγγραφές, αυτές πάλι θα αποτελούσαν μια μόνο ομάδα, απλά πιο μικρή. Σε περίπτωση που εμείς επιθυμούμε να ομαδοποιήσουμε τις εγγραφές ως προς κάποια ιδιότητα, μπορούμε να χρησιμοποιήσουμε τη δήλωση GROUP BY. Με τη δήλωση αυτή θέτουμε ένα κριτήριο βάση του οποίου οι εγγραφές ομαδοποιούνται, και οι συναρτήσεις εφαρμόζονται σε κάθε σύνολο ξεχωριστά.

Ας υποθέσουμε ότι **θέλουμε να βρούμε τη μέση τιμή των βιβλίων του κάθε συγγραφέα**. Προφανώς θέλουμε να χρησιμοποιήσουμε την συνάρτηση AVG, αλλά χωριστά για τα βιβλία του κάθε συγγραφέα. Αυτό θα μπορούσε να γίνει με το ερώτημα

### **SELECT** author**, AVG**(price) as mesi\_timi **FROM** books **GROUP BY** author

Στα αποτελζςματα του ερωτιματοσ, που φαίνονται παρακάτω, γίνεται φανερό ότι υπολογίστηκαν 4 μέσοι όροι, ένας για κάθε ομάδα βιβλίων του κάθε συγγραφέα.

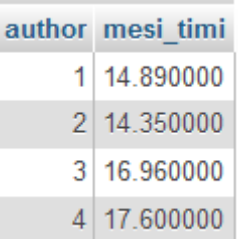

Ενδιαφέρον παρουσιάζει επίσης η περίπτωση όπου κάποια από τις υποψήφιες ομάδες δεν μας ενδιαφέρει να συμπεριληφθεί στα αποτελέσματα. Έστω για παράδειγμα ότι θέλουμε να μάθουμε τη μέγιστη τιμή από τα βιβλία του κάθε συγγραφέα, αλλά δεν **μας ενδιαφέρουν οι συγγραφείς όπου η μέση τιμή είναι κάτω από 15€**. Το σχετικό ερώτημα έχει μετά την GROUP BY, μια δήλωση HAVING με την οποία ορίζεται ένα κριτήριο για τις ομάδες που θα συμπεριληφθούν.

**SELECT** author**, MAX**(price) as megisti\_timi **FROM** books **GROUP BY** author **HAVING AVG**(price)>=15

Στη περίπτωση αυτή μόνο δυο ομάδες πληρούν το κριτήριο του μέσου όρου

\_\_\_\_\_\_\_

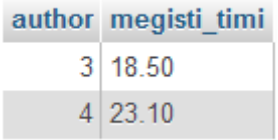

Tέλος μπορούμε να χρησιμοποιήσουμε στην GROUP BY περισσότερα από ένα πεδία για να ορίσουμε τις ομάδες. Αν για παράδειγμα θέλαμε οι ομάδες να ορίζονται για κάθε πιθανό ζευγάρι συγγραφέα-εκδοτικού οίκου, τότε το ερώτημα θα γινόταν

**SELECT** author**, publication, COUNT**(\*) as synolo**, MAX**(price) as megisti\_timi **FROM**  books **GROUP BY** author, publication

Και τα αποτελέσματα θα ήταν 7 ομάδες βιβλίων.

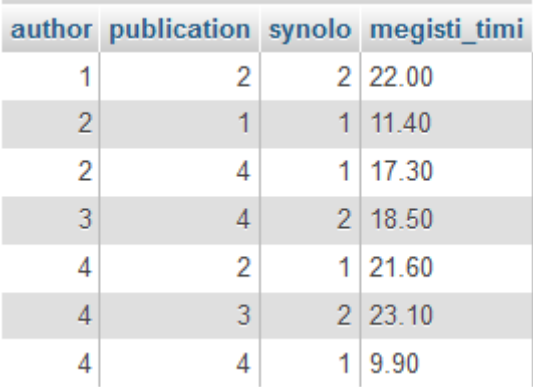

### **Διλωςθ WHERE**

Η δήλωση WHERE σε ένα ερώτημα SELECT χρησιμεύει στο να περιορίσουμε το σύνολο των επιστρεφόμενων εγγραφών, βάση κάποιων κριτηρίων. Η δήλωση WHERE συνοδεύεται από μια λογική παράσταση. Από το σύνολο των πληροφοριών που ζητά το ερώτημα, επιστρέφονται μόνο εκείνες που πληρούν το κριτήριο της WHERE.

Aκολουθεί ένα απλό παράδειγμα όπου φαίνεται η χρήση της WHERE. Σε αυτό ηθτάμε **να βροφμε το τίτλο, το ISBN και τθ τιμι, μόνο για εκείνα τα βιβλία που ζχουν τιμι πάνω 12€**.

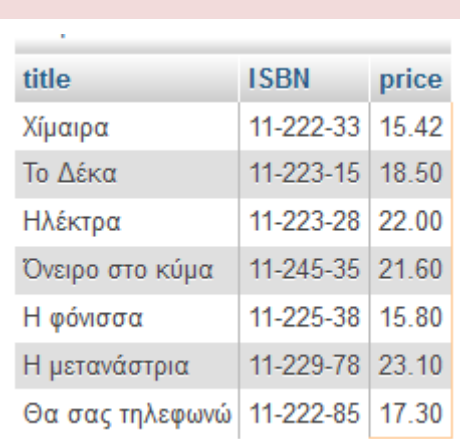

**SELECT** title, ISBN, price **FROM** books **WHERE** price > 12

Όπως και στη λίστα των πεδίων (το πρώτο τμήμα της SELECT) έτσι και στην WHERE μπορούμε να χρησιμοποιήσουμε συναρτήσεις (μαθηματικές, κειμένου, ημερμηνίας κ.α.), όπως φαίνεται στα παρακάτω παραδείγματα.

#### **SELECT** title, ISBN, price **FROM** books **WHERE ROUND**(price) > 16

Σε αυτό το παράδειγμα χρησιμοποιούμε τη συνάρτηση ROUND στη συνθήκη της WHERE. Άρα αυτό που ζητάμε είναι τα βιβλία που η τιμή τους είναι, μετά από στρογγυλοποίηση, μεγαλύτερη του 16. Ακολουθούν τα αποτελέσματα του ερωτήματος.

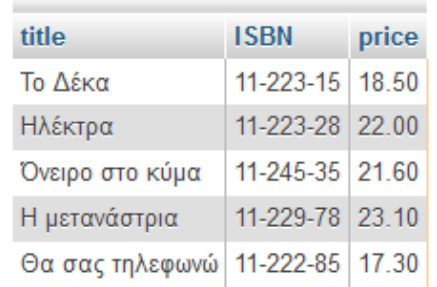

# **SELECT** title, ISBN, price, date\_added **FROM** books **WHERE** date\_added > (NOW() – INTERVAL 10 YEAR)

Σε αυτό το παράδειγμα χρησιμοποιείται η συνάρτηση **NOW**, που ανήκει στις συναρτήσεις ημερομηνίας και ώρας (περισσότερα θα βρείτε εδώ <http://dev.mysql.com/doc/refman/5.7/en/date-and-time-functions.html>). Στο ερώτημα **βλέπουμε τη συνθήκη «date\_added > (NOW() - INTERVAL 10 YEAR)». Αυτή η συνθήκη** ελέγχει αν η ημερομηνία προσθήκης του βιβλίου είναι μεγαλύτερη από την τωρινή ημερομηνία πλην 10 χρόνια. Άρα τα επιστρεφόμενα αποτελέσματα, που φαίνονται παρακάτω, είναι τα βιβλία που προστέθηκαν στη βάση τα τελευταία 10 χρόνια.

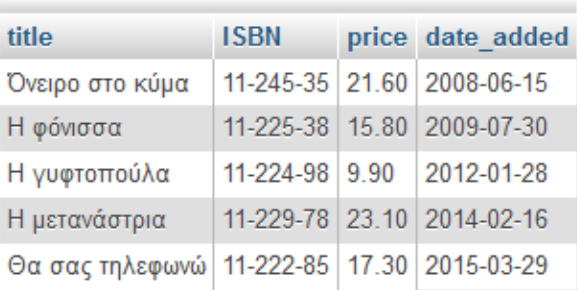

Ιδιαίτερο ενδιαφέρον παρουσιάζουν οι συγκρίσεις αλφαριθμητικών. Μπορούμε φυσικά να χρησιμοποιήσουμε τους συγκριτικούς τελεστές αλλά δεν είναι και πολύ χρηστικοί στις αναζητήσεις βάση κειμένου. Ας δούμε δυο παραδείγματα όπου χρησιμοποιούνται συγκριτικοί τελεστές.

**SELECT** title, ISBN, price, date\_added **FROM** books **WHERE** title = 'Η φόνιςςα'

Σε αυτό το παράδειγμα ψάχνουμε να βρούμε αν υπάρχει βιβλίο με ακριβώς το τίτλο Ή φόνισσα'. Φυσικά αν το βιβλίο υπάρχει θα επιστραφεί ένα αποτέλεσμα.

**SELECT** title, ISBN, price, date\_added **FROM** books **WHERE** title >= 'Θ'

Η παραπάνω αναζήτηση μπορεί να φαίνεται λίγο πιο μπερδεμένη και όχι τόσο χρήσιμη. **Αναζητούμε όλα τα βιβλία των οποίων ο τίτλος αρχίζει από 'Θ' ή οποιοδήποτε** επόμενο γράμμα του αλφάβητου. Τα αποτελέσματα από την εκτέλεση είναι τα εξής:

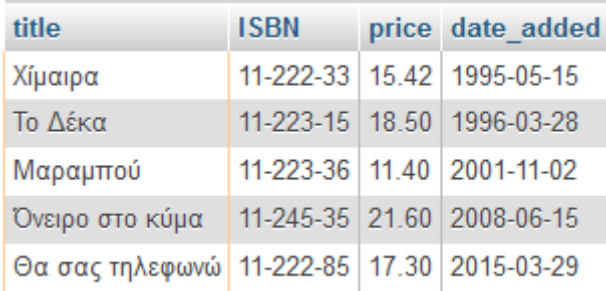

Η πιο ενδιαφέρουσα επιλογή μας όταν θέλουμε να κάνουμε αναζητήσεις βάση κειμένου είναι ο τελεστής LIKE. Η LIKE μας βοηθά να εντοπίσουμε κείμενα σε πεδία τα οποία ακολουθούν ένα μοτίβο. Το μοτίβο που μας ενδιαφέρει δημιουργείται με **τη χρήση δυο χαρακτιρων μπαλαντζρ, το '\_' και το '%'**.

Ο χαρακτήρας % χρησιμοποιείται για να υποδηλώσει μια ακολουθία αδιάφορων χαρακτήρων, αδιευκρίνιστου πλήθους.

Ο χαρακτήρας \_ χρησιμοποιείται για να υποδηλώσει ακριβώς έναν αδιάφορο χαρακτήρα.

Aς δούμε κάποια παραδείγματα ερωτημάτων με LIKE και διάφορα μοτίβα κειμένου. Πρώτα θα διατυπώσουμε το ζητούμενο και μετά θα δούμε το σχετικό ερώτημα και τέλος τα αντίστοιχα αποτελέσματα από τη βάση.

Να βρεθούν όλα τα βιβλία που ο τίτλος τους:

- **-** Αρχίζει από 'Η'
- Περιέχει το string 'αι' (οπουδήποτε)
- Ο τρίτος χαρακτήρας του είναι το 'μ'
- **•** Τελειώνει σε 'α'

**SELECT** \* **FROM** books **WHERE** title **LIKE** 'Η%'

**SELECT** \* **FROM** books **WHERE** title **LIKE** '%αι%'

**SELECT** \* **FROM** books **WHERE** title **LIKE** '\_ \_μ%'

**SELECT** \* **FROM** books **WHERE** title **LIKE** '%α'

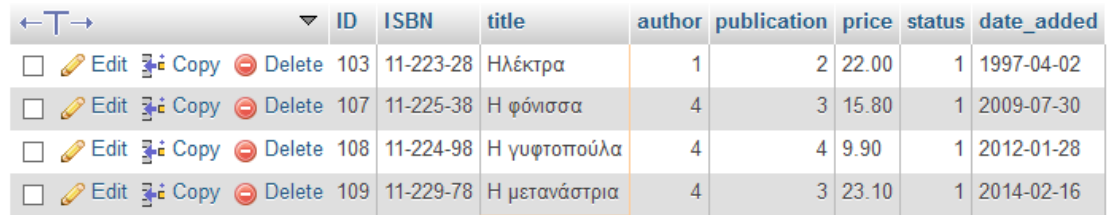

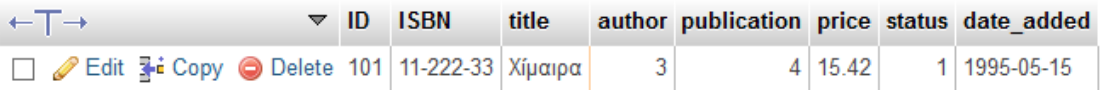

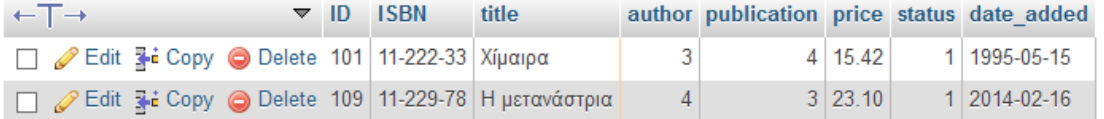

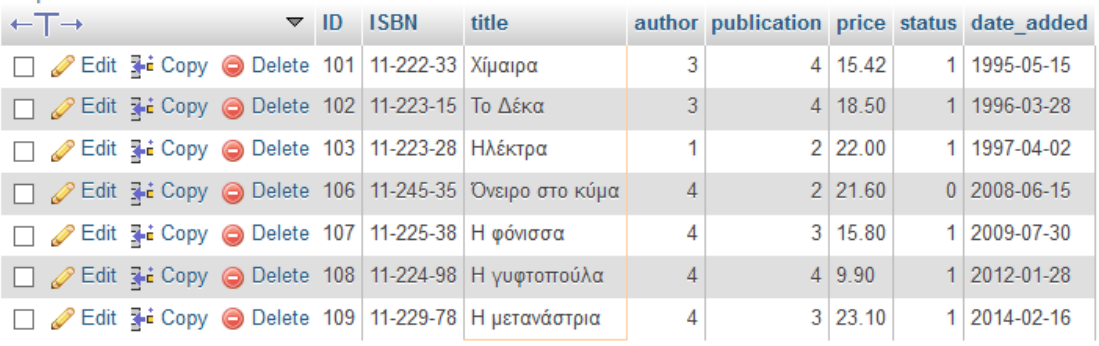

Στη συνθήκη της WHERE μπορούμε να βάλουμε και σύνθετες λογικές παρατάσεις χρησιμοποιώντας τους λογικούς τελεστές and, or και not. Οι τελεστές αυτοί εφαρμόζονται επάνω σε λογικές ποσότητες (που μπορεί και οι ίδιες να είναι ολόκληρες εκφράσεις) και τις συνδυάζουν για να δώσουν μια λογική τιμή σαν αποτέλεσμα.

 $\mathbf{L}$  and  $\mathbf{L}$  and  $\mathbf{L}$ 

<u>La secondario</u>

**AND**: Χρησιμοποιείται όταν θέλουμε δυο ή περισσότερα γεγονότα να συμβαίνουν ταυτόχρονα. Δίνει σαν αποτέλεσμα 1 (αληθές) όταν όλα τα ορίσματα είναι 1 (αληθή).

**OR**: Χρησιμοποιείται όταν θέλουμε να συμβαίνει τουλάχιστον ένα από τα συνδυαζόμενα γεγονότα. Δίνει σαν αποτέλεσμα 1 (αληθές) όταν ένα τουλάχιστον από τα ορίσματα είναι 1 (αληθή).

**NOT**: Εφαρμόζεται σε ένα μόνο γεγονός αντιστρέφοντας τη σημασία του. Έτσι αν μια συνθήκη βγει 1, θα γίνει 0 με την εφαρμογή της NOT και αντίστροφα.

Ας δούμε κάποια σχετικά παραδείγματα και τα αποτελέσματά τους. Να βρεθούν όλα τα βιβλία:

- Του συγγραφέα 4 που κοστίζουν πάνω από 20€
- Των εκδοτικών οίκων 1 και 3
- Που ο τίτλος τους είναι μονολεκτικός (δεν έχει κενό)
- Του συγγραφέα 4 και των εκδοτικών οίκων 3 ή 4

**SELECT** \* **FROM** books **WHERE** author=4 **AND** price > 20

**SELECT** \* **FROM** books **WHERE** publication = 1 **OR** publication = 3

**SELECT** \* **FROM** books **WHERE** title **NOT LIKE** '% %'

**SELECT** \* **FROM** books **WHERE** author=4 **AND** (publication = 3 **OR** publication = 4)

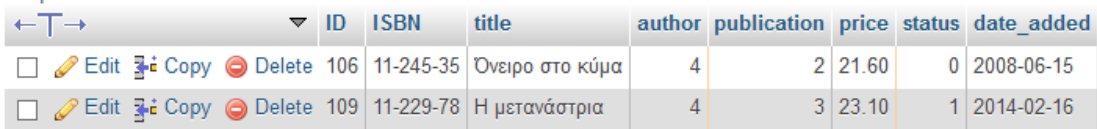

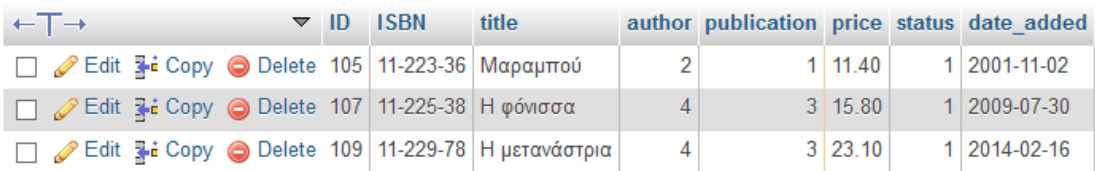

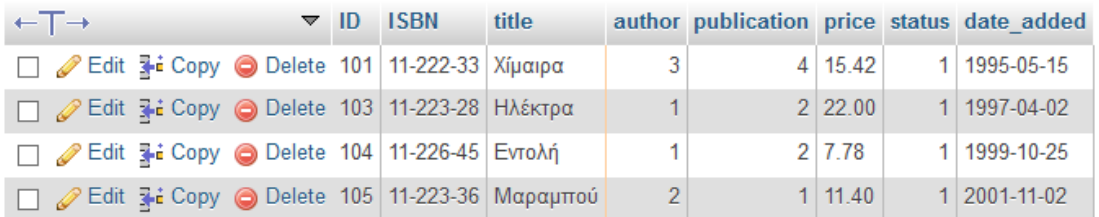

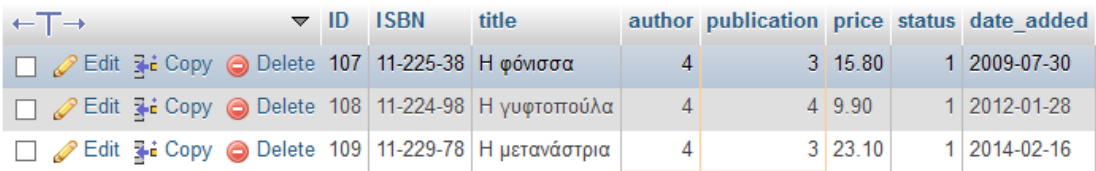

Στο 2° από τα προηγούμενα παραδείγματα βλέπουμε τη συνθήκη «publication = 1 OR publication=3». Όταν οι πιθανές τιμές που θέλω να ελέγξω για ένα πεδίο είναι πολλές, τότε δε βολεύει να χρησιμοποιήσουμε αυτή τη γραφή, διότι η παράσταση μπορεί να γίνει πολύ μεγάλη. Αν για παράδειγμα θέλουμε να δούμε αν ο εκδοτικός οίκος είναι ο 1 ή 2 ή 3, αυτό θα μπορούσε να γραφεί με δυο τρόπου

**SELECT** \* **FROM** books **WHERE** publication = 1 **OR** publication = 2 **OR** publication = 3 **SELECT** \* **FROM** books **WHERE** publication **IN** (1,2,3)

Mε το τελεστή **IN** μπορούμε απευθείας να ρωτήσουμε αν ένα πεδίο ανήκει σε ένα σύνολο τιμών. Αυτός ο τελεστής είναι πολύ χρήσιμος σε περιπτώσεις όπου το σύνολο δεν είναι συγκεκριμένο, αλλά προκύπτει από δευτερεύον ερώτημα. Τέτοια παραδείγματα θα δοφμε ςτισ **εμφωλευμζνεσ SELECT**

### **Διλωςθ ORDER BY**

Τα αποτελέσματα ενός ερωτήματος SELECT συνήθως είναι ταξινομημένα ως προς το πρωτεύον κλειδί σε αύξουσα σειρά. Δηλαδή από το παλαιότερο προς το νεότερο. Πολλές φορές όμως θέλουμε μια διαφορετική διάταξη των αποτελεσμάτων. Τη διάταξη αυτή μπορούμε να την ορίσουμε με τη δήλωση ORDER BY, που τοποθετείται μετά τη δήλωση WHERE. Στην ORDER BY Μπορούμε να βάλουμε ένα ή περισσότερα πεδία βάση των οποίων θα γίνει η ταξινόμηση και μετά να δηλώσουμε αν θέλουμε να είναι **αύξουσα (ASCENDING**) ι **φκίνουςα** (**DESCENDING**).

Ας δούμε μερικά παραδείγματα. Να βρεθούν όλα τα βιβλία ταξινομημένα ως προς:

- Τη τιμή σε αύξουσα τάξη μεγέθους
- Την ημερομηνία εισαγωγής από το νεότερο στο παλαιότερο
- Ως προς τον συγγραφέα και τον εκδοτικό οίκο (αύξουσα)
- Ως προς τον συγγραφέα (φθίνουσα) και τον τίτλο (αύξουσα)

**SELECT** \* **FROM** books **ORDER BY** price **ASC**

**SELECT** \* **FROM** books **ORDER BY** date\_added **DESC**

**SELECT** \* **FROM** books **ORDER BY** author, publication **ASC**

**SELECT** \* **FROM** books **ORDER BY** author **DESC**, title **ASC**

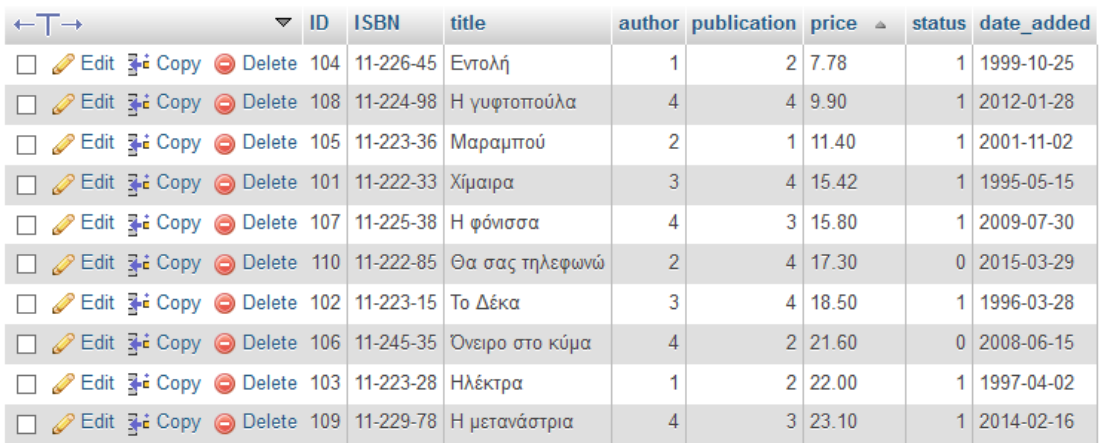

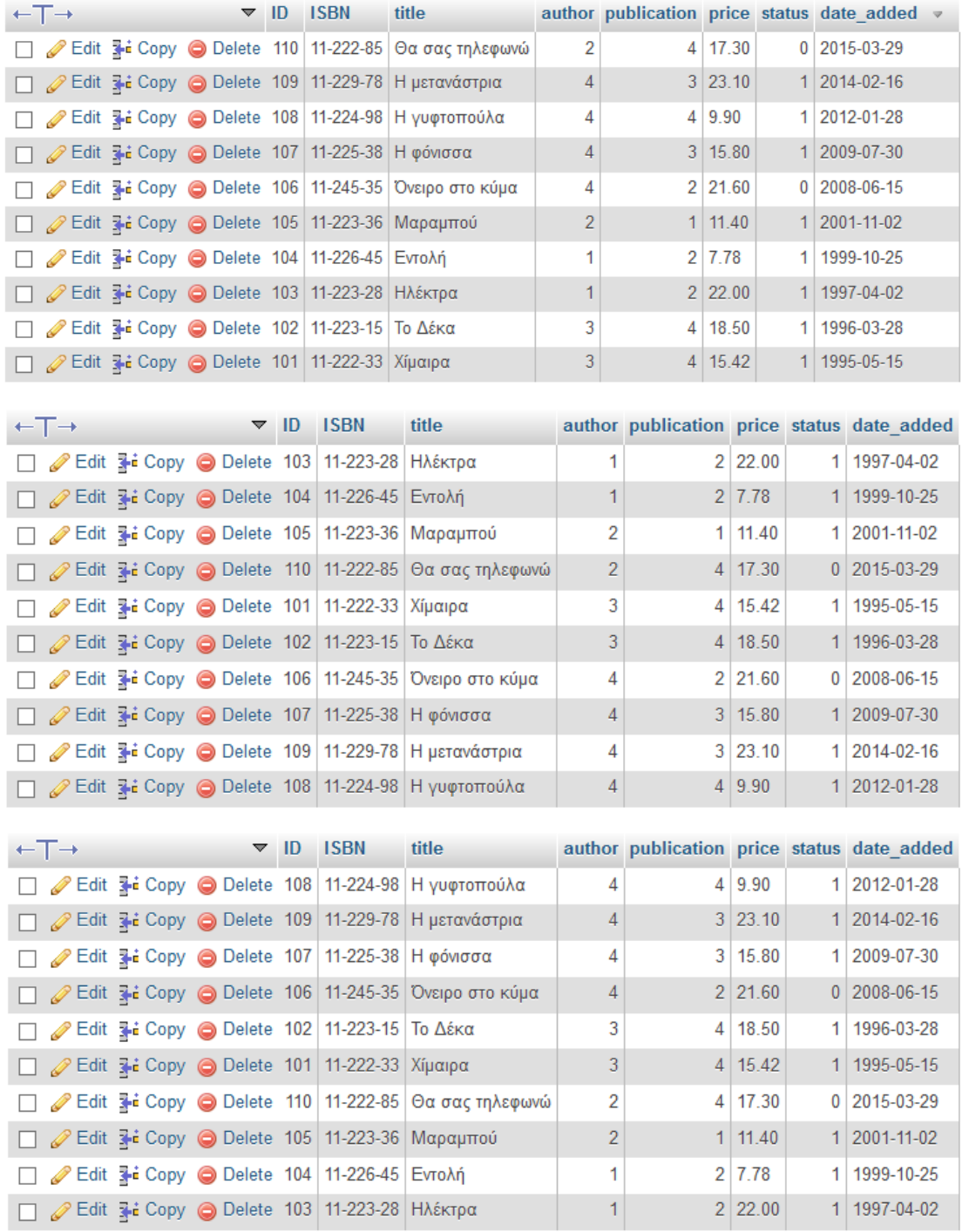

Στην δήλωση ORDER BY μπορούν να μπούνε, εκτός από τα πεδία των εμπλεκόμενων πινάκων, πεδία που μπορεί να έχουμε δημιουργήσει εμείς με τη χρήση εκφράσεων ή κάποιες εκφράσεις απευθείας. Για παράδειγμα στη παρακάτω εντολή έχουμε μια έκφραση στην ORDER BY όπου υπολογίζεται το δεκαδικό μέρος της κάθε τιμής και η ταξινόμηση γίνεται βάση αυτής. Το ίδιο το αποτέλεσμα της έκφρασης δε θα παρουσιαστεί στα αποτελέσματα αν δε το βάλουμε στη λίστα των πεδίων, παρά μόνο θα επηρεάσει τη ταξινόμηση. (Η FLOOR είναι μια μαθηματική συνάρτηση που επιστρέφει τον το ακέραιο μέρος μιας δεκαδικής τιμής).

### **SELECT** \* **FROM** books **ORDER BY** price-**FLOOR**(price) **ASC**

Ή ισοδύναμα

**SELECT** \*, (price–**FLOOR**(price)) **AS** new\_price **FROM** books **ORDER BY** new\_price **ASC**